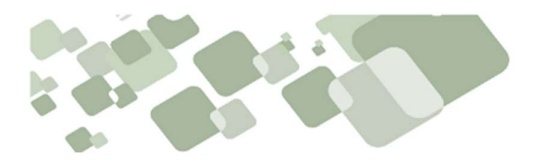

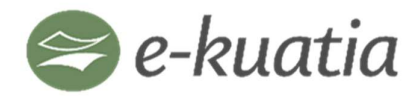

Sistema Integrado de Facturación Electrónica Nacional

# NOTA TÉCNICA N° 11

### Fecha: 20/10/2022

Cambios desde la fecha 23/09/2022 al 20/10/2022

Referencia: Correcciones y ajustes sobre el MT versión 150

#### 1. WEB SERVICES

1.1. Se incluye el siguiente Web Service:

#### 9.8. WS consulta masiva de RUC – rEnviConsArchivoRUCRequest

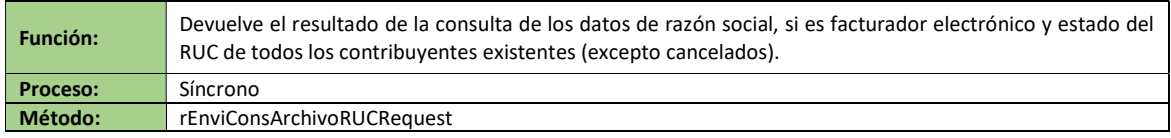

# 9.8.1. Definición del protocolo que consume este servicio

El Request que consumirá este servicio estará construido en XML, según el Schema expuesto a Continuación:

Schema XML 20: WS\_ConsultaArchivoRuc.xsd

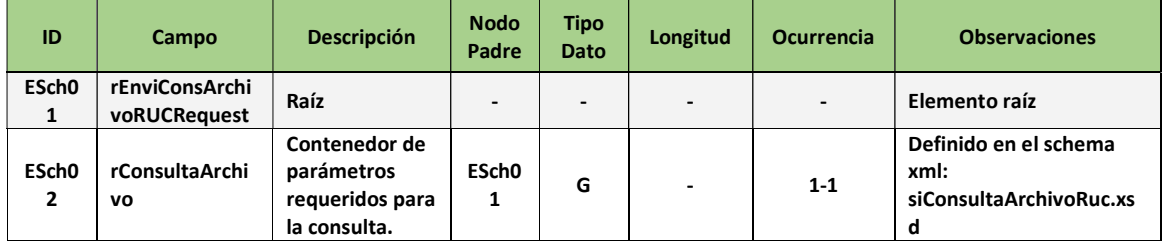

## Schema XML 21: siConsultaArchivoRuc.xsd

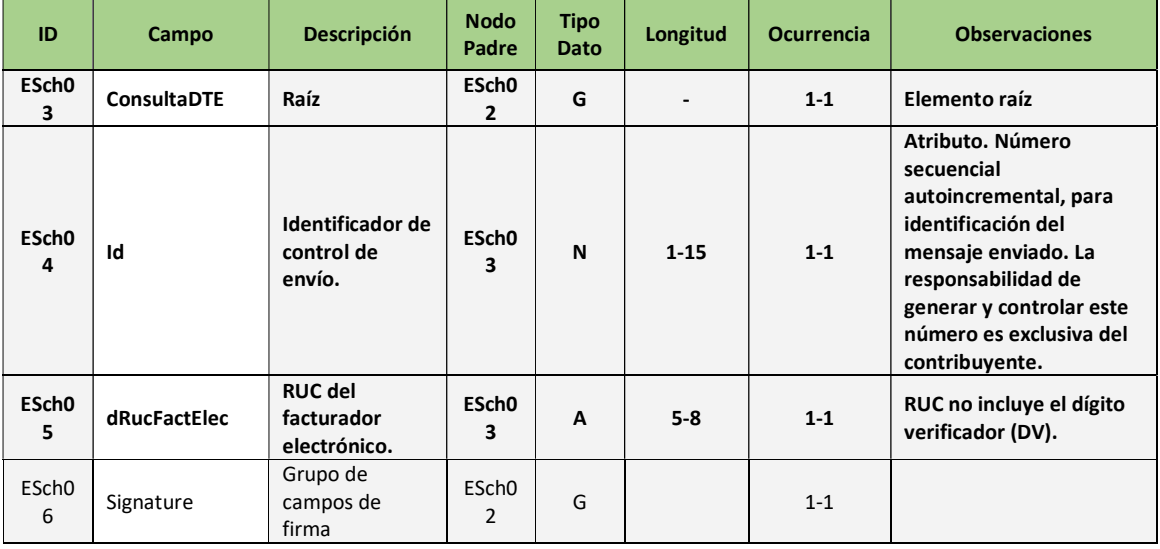

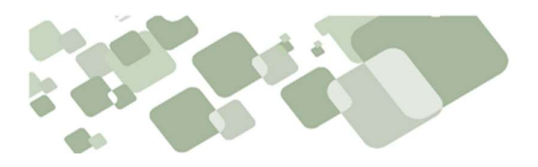

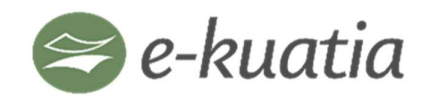

Sistema Integrado de Facturación Electrónica Nacional

# 9.8.2. Descripción del procesamiento

Tabla L – Resultados de Procesamiento del WS Consulta Masiva de RUC

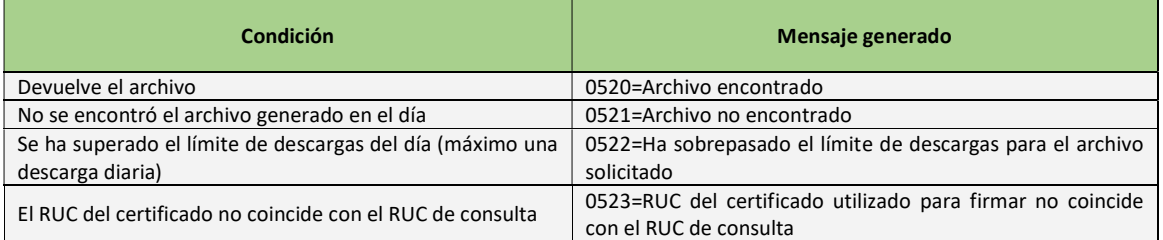

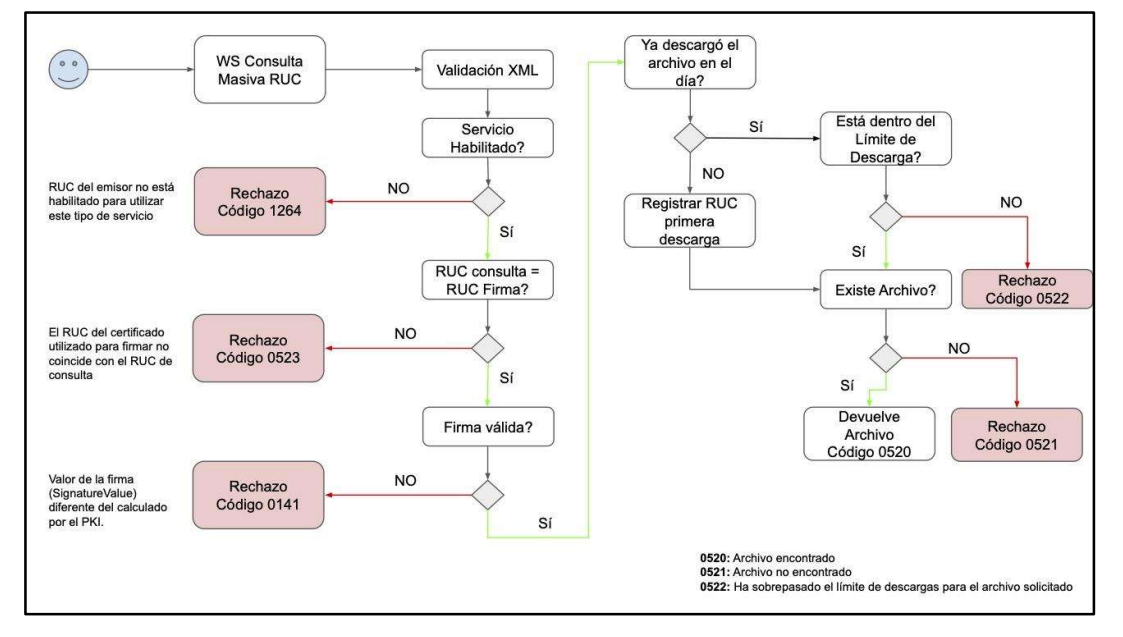

# 9.8.3. Flujo de proceso de web service de consulta masiva de RUC

#### 9.8.4. Protocolo de respuesta del web service

El Response que consumirá este servicio estará construido en XML, según el Schema expuesto a continuación: Schema XML 22: WS\_ConsultaArchivoRuc.xsd

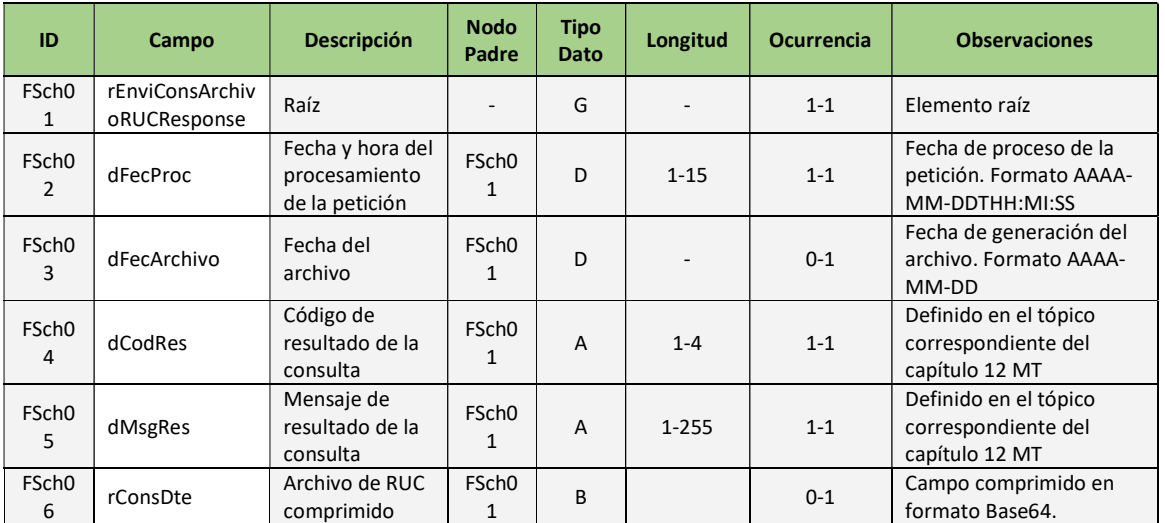

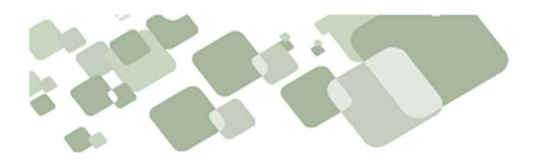

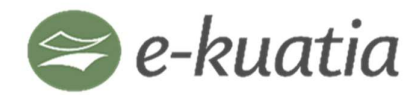

Sistema Integrado de Facturación Electrónica Nacional

# 1.2. Se agrega la siguiente descripción de Servicios Web del SIFEN:

#### 12.3.7. WS consulta masiva de RUC – rEnviConsArchivoRUCRequest

#### 12.3.7.1. Área de datos del WS

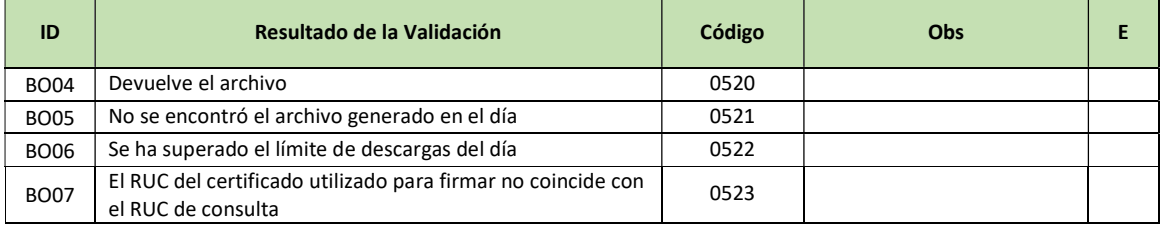

# 12.1.1. Códigos de respuestas de las validaciones de los Servicios Web (Página 147)

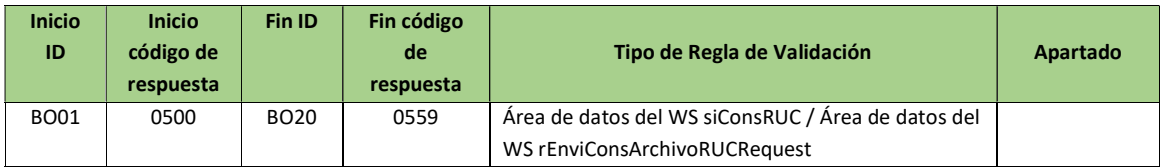

#### Histórico del Documento

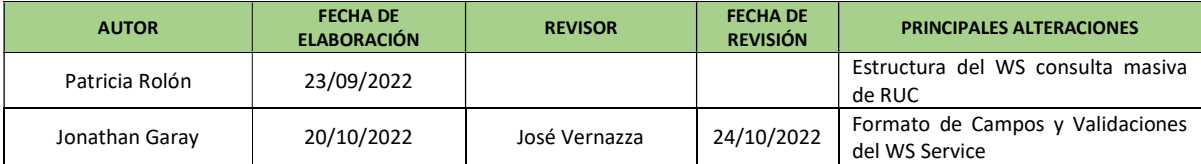